# Sostituzione di OSD-Compute UCS 240M4 vEPC I

### Sommario

Introduzione Premesse Flusso di lavoro del piano di mobilità Abbreviazioni **Prerequisiti** Backup OSPD Identificare le VM ospitate nel nodo di calcolo OSD Spegnimento regolare Caso 1. Nodo di calcolo OSD che ospita CF/ESC/EM/UAS Migrazione della scheda CF allo stato Standby Arrestare CF e VM EM da ESC Esegui migrazione ESC in modalità standby j. Rimozione del nodo di calcolo OSD dall'elenco di aggregazione Nova Caso 2. OSD-Compute Node Hosts Auto-Deploy/Auto-IT/EM/UAS Eseguire il backup del CDB della distribuzione automatica Backup system.cfg da Auto-IT OSD-Compute Node Deletion Elimina nodo di calcolo OSD dall'elenco dei servizi Elimina agenti neutroni Elimina dal database Nova e Ironic Elimina da overcloud Installare il nuovo nodo di calcolo Aggiungere il nuovo nodo di calcolo OSD all'overcloud Impostazioni sostituzione post-server Ripristino delle VM Caso 1. Hosting di nodi di calcolo OSD CF, ESC, EM e UAS Aggiunta all'elenco aggregato Nova Ripristino di VM UAS Ripristino di VM ESC Ripristino di VM CF ed EM da ESC Caso 2. Hosting nodo di calcolo OSD Auto-IT, distribuzione automatica, EM e UAS Ripristino della VM di installazione automatica Ripristino della VM Auto-IT Gestisci errore di ripristino ESC Aggiornamento configurazione distribuzione automatica Abilitazione dei syslog

### Introduzione

In questo documento vengono descritti i passaggi necessari per sostituire un server di elaborazione con disco di storage a oggetti (OSD) difettoso in una configurazione Ultra-M che ospita funzioni di rete virtuale (VNF) StarOS.

#### Premesse

Ultra-M è una soluzione di base di pacchetti mobili preconfezionata e convalidata, progettata per semplificare l'installazione delle VNF. OpenStack è Virtualized Infrastructure Manager (VIM) per Ultra-M ed è costituito dai seguenti tipi di nodi:

- Calcola
- OSD Calcolo
- Controller
- Piattaforma OpenStack Director (OSPD)

L'architettura di alto livello di Ultra-M e i componenti coinvolti sono illustrati in questa immagine:

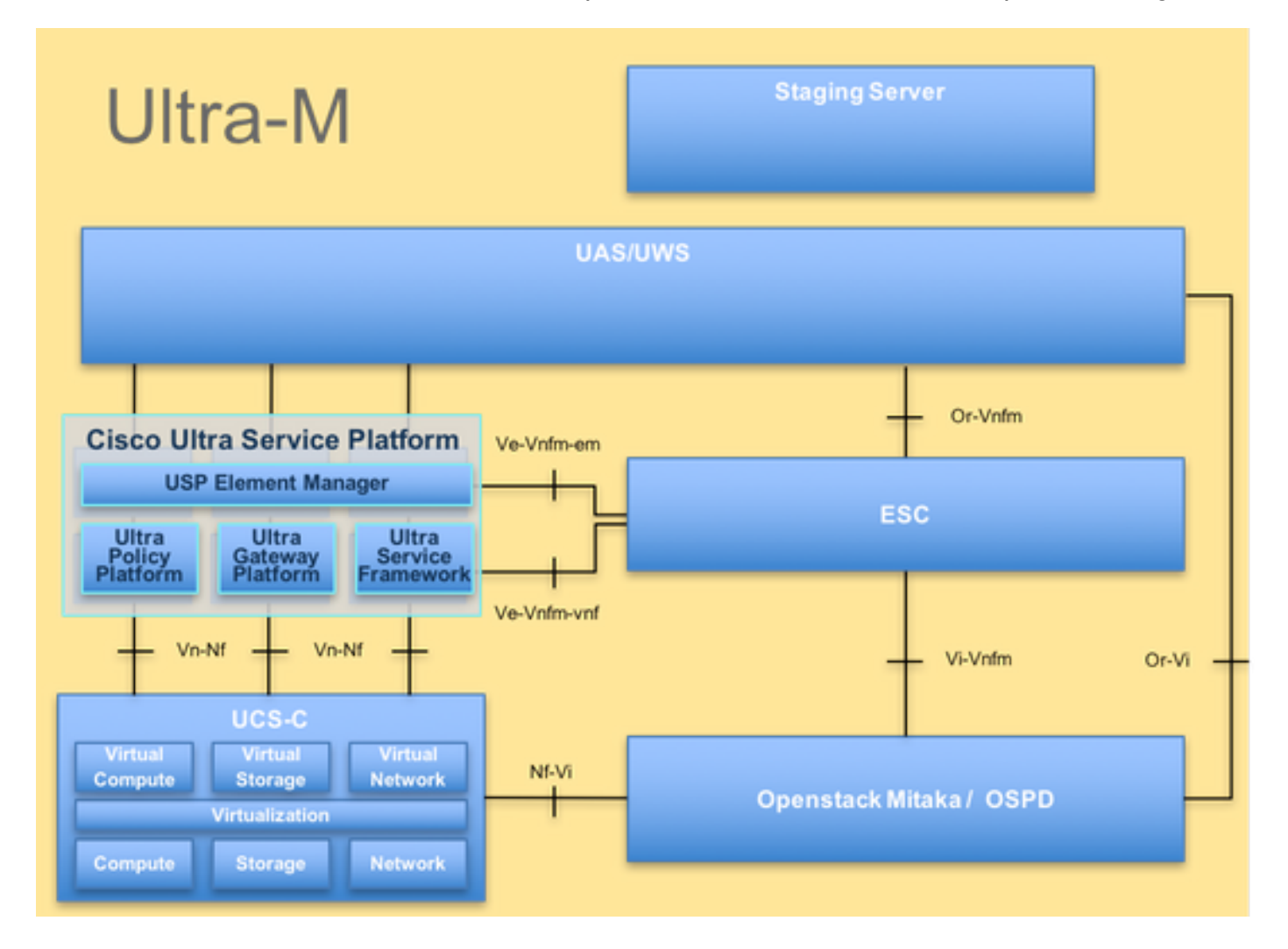

Questo documento è destinato al personale Cisco che ha familiarità con la piattaforma Cisco Ultra-M e descrive i passaggi che devono essere eseguiti a livello di VNF OpenStack e StarOS al momento della sostituzione del server di elaborazione.

Nota: Per definire le procedure descritte in questo documento, viene presa in considerazione

la release di Ultra M 5.1.x.

# Flusso di lavoro del piano di mobilità